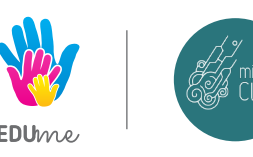

#### **KURS Z PROGRAMOWANIA W MINECRAFT**

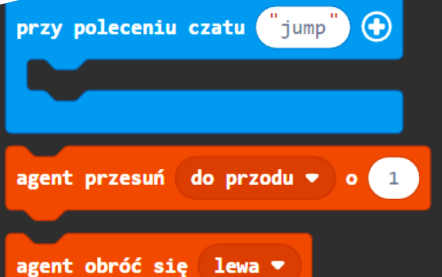

fedzi

# **WSTĘP DO PROGRAMOWANIA**

**Warsztaty dla dzieci 7-8 lat w świecie gry Minecraft.**

"Wstęp do programowania" to kurs, który rozwija **myślenie algorytmiczne i podstawowe umiejętności matematyczne** niezbędne do dalszej nauki programowania oraz uczy **programowania prostych czynności**. Dzieci poznają podstawy **geometrii** i opisywania położenia w przestrzeni przy użyciu **współrzędnych**. Uczą się **elementów logiki AND, OR, NOT oraz analizy sytuacji**. Na specjalnie zbudowanych mapach, uczniowie tworzą **krótkie programy z użyciem pętli i warunku w blokowym języku programowania Minecraft Education Edition**. Przyjazne środowisko gry jaką jest Minecraft umożliwia dzieciom rozwój kreatywności oraz nowych pasji.

Warsztaty realizujemy w trybie rocznym. Spotkania odbywają się raz w tygodniu i trwają 1,5 godziny. Każde spotkanie to praca z podręcznikiem mająca na celu wprowadzenie uczestników w nowe zagadnienia, praca przy komputerach z instruktażem trenera oraz samodzielna praca nad projektami.

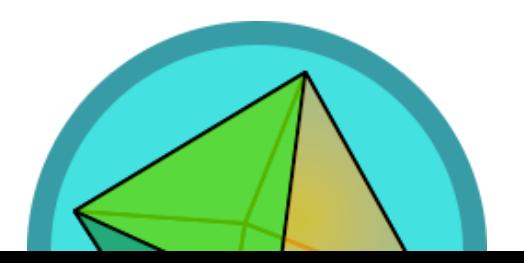

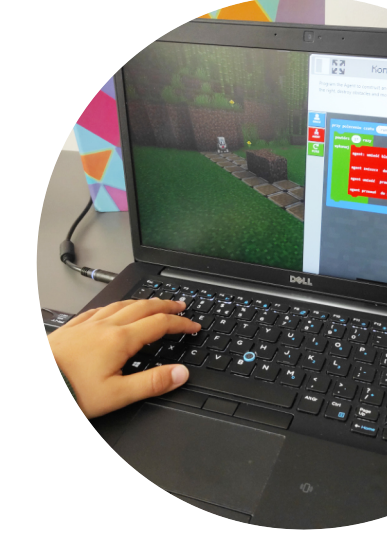

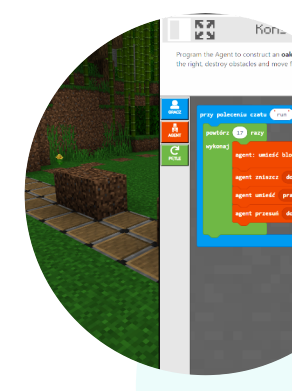

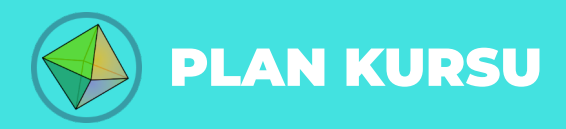

**1**

**2**

**3**

**4**

**5**

**6**

**7**

**8**

**9**

**10**

**12**

**13**

**14**

## **"ODBICIE LUSTRZANE"**

wprowadzenie pojęcia symetrii, rozwiązywanie problemów geometrycznych zgodnie z podanymi instrukcjami

#### **"ZOO SAFARI"**

określanie cech figur, ustalanie definicji (cechy obiektów), pisanie i odczytywanie ciągów instrukcji

## **"LATARNIA MORSKA"**

c.d. poznawania figur, wprowadzenie def.kąta prostego

### **"RÓWNY ŚWIAT"**

czytanie instrukcji ze zrozumieniem, rozwiązywanie problemów zgodnie z wytycznymi, wprowadzenie pojąć prostopadłość, równoległość

## **"RÓWNOLEGŁA WIOSKA"**

poszukiwanie informacji, rozwiązywanie problemów nieliniowych (samodzielne tworzenie sekwencji działań)

### **"KOPALNIA MNOŻENIA"**

wprowadzenie do mnożenia, iteracje (powtórzenia, rozpoznawanie regularności)

#### **"GORĄCA PUSTYNIA"**

wprowadzenie do mnożenia, iteracje (powtórzenia, rozpoznawanie regularności) c.d.

#### **"RESZTY NIE TRZEBA"**

zarządzanie zasobami, optymalizacja decyzji ze względu na podany cel

#### **"WYSPA CZĘŚCI"**

wprowadzenie do ułamków, elementy instrukcji warunkowych

#### **"ZAGINIONA BIBLIOTEKA"**

wprowadzenie do ułamków, elementy instrukcji warunkowych c.d.

## **"MYŚL LOGICZNIE"**

rozwiązywanie zadań logicznych, testowanie przyjętych założeń, poszukiwanie błędów i regularności

## **"ATLANTYDA"**

sortowanie, grupowanie danych, katalogowanie, wyszukiwanie informacji, szukanie optymalnych ścieżek rozwiązywania problemów

#### **"WYCIECZKA DO MUZEUM"**

powtórzenie zagadnień z I semestru, konkurs myślenia algorytmicznego

## **"PODSTAWY KODOWANIA"**

planowanie ruchów robota z językiem blokowym programowania Minecraft Education

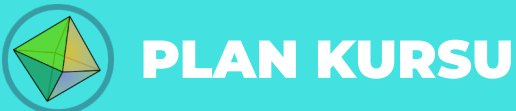

**28**

**"ŻÓŁWIE MORSKIE"** programowanie powtarzających się czynności, wprowadzenie pętli

**"W JASKINI NIETOPERZY"** programowanie w pętli c.d.

**"NA RATUNEK NIEDŹWIEDZIOM POLARNYM"** zapoznanie z pętlą WHILE

**"NATURALNE ŚRODOWISKO PANDY"** zapoznanie z warunkiem IF

**"WILKI SZARE"** programowanie z wielokrotnym użyciem pętli

**"ŻYCIE POD WODĄ"** programowanie z wielokrotnym użyciem pętli c.d.

**"POWTÓRZENIE WIADOMOŚCI O BIOMACH"** podsumowanie zagadnień z blokowym językiem programowania Minecraft **Education** 

**"CO TO ZA OCELOT?"** wprowadzenie do sztucznej inteligencji w Minecraft Education, definiowanie rozpoznawania wzorców

**"MAPOWANIE TERENU"** korzystanie z algorytmów uczenia maszynowego

**"ZRÓWNOWAŻONA HODOWLA"** jak działa przewidywanie

**"OBSERWACJE OCEANÓW"** uczymy AI nawigować

**"RAPORT Z PODRÓŻY"** podsumowanie wiadomości z Minecraft Education i sztucznej inteligencji

**"JAKOŚĆ WODY"** wykorzystanie AI do prowadzenia badań

**"PRZYSZŁOŚĆ PROGRAMOWANIA"** podsumowanie i pokaz możliwości programowania w Minecraft Education oraz innych języków programowania.